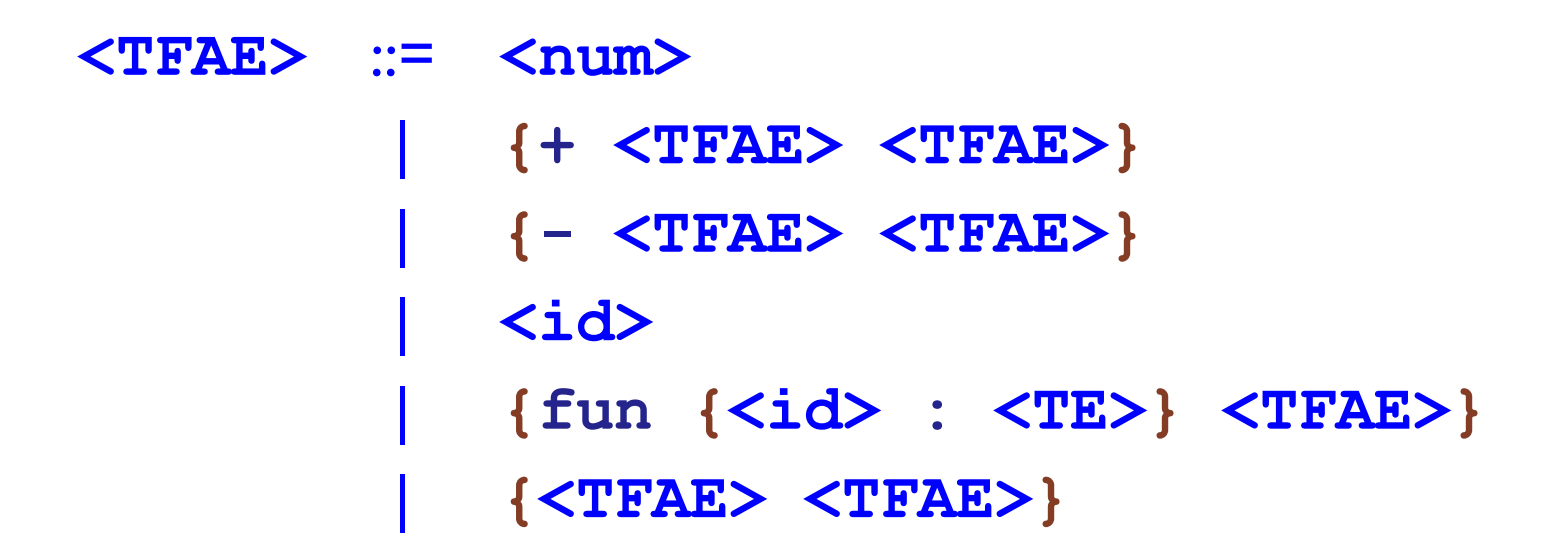

**<TE>** ::= **num**

| **(<TE> -> <TE>)**

# TFAE Types

```
(define-type Type
[numT]
[arrowT (arg : Type)
        (result : Type)])
```

```
(define-type TypeEnv
[mtEnv]
[aBind (name : symbol)
       (type : Type)
       (rest : TypeEnv)])
```
#### TFAE Expressions

```
(define-type TFAE
[num (n : number)]
[add (l : TFAE)
     (r : TFAE)]
[sub (l : TFAE)
     (r : TFAE)]
[id (name : symbol)]
[fun (name : symbol)
  (t : Type)
  (body : TFAE)]
[app (rator : TFAE)
     (rand : TFAE)])
```

```
(define typecheck : (TFAE TypeEnv -> Type)
(lambda (fae env)
  (type-case TFAE fae
   ...)))
```

```
(define typecheck : (TFAE TypeEnv -> Type)
(lambda (fae env)
  (type-case TFAE fae
    [num (n) ...])))
```
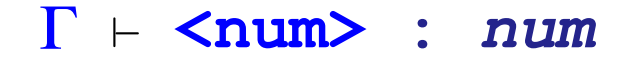

**(define typecheck : (TFAE TypeEnv -> Type) (lambda (fae env) (type-case TFAE fae [num (n) (numT)])))**

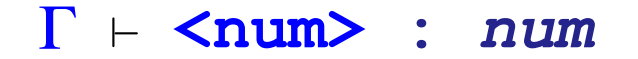

```
(define typecheck : (TFAE TypeEnv -> Type)
(lambda (fae env)
  (type-case TFAE fae
    [add (l r)]... (typecheck 1 env) ...
         \ldots (typecheck r env) \ldots])))
```
 $\Gamma \vdash e_1 : num \qquad \Gamma \vdash e_2 : num$  $\Gamma \vdash \{\pm \mathbf{e}_1 \ \mathbf{e}_2\}$  : num

```
(define typecheck : (TFAE TypeEnv -> Type)
(lambda (fae env)
  (type-case TFAE fae
    [add (l r)
         (type-case Type (typecheck l env)
           [numT ()
                 ... (typecheck r env) ...]
           [else (error 'typecheck
                        "add expects a num")])])))
```
 $\Gamma \vdash e_1$  : *num*  $\Gamma \vdash e_2$  : *num*  $\Gamma$  +  $\{+$  **e**<sub>1</sub> **e**<sub>2</sub>} : *num* 

```
(define typecheck : (TFAE TypeEnv -> Type)
(lambda (fae env)
  (type-case TFAE fae
    [add (l r)
         (type-case Type (typecheck l env)
           [numT ()
                 (type-case Type (typecheck r env)
                   [numT () (numT)]
                   [else (error 'typecheck
                                 "add expects a num")])]
           [else (error 'typecheck
                        "add expects a num")])])))
```
 $\Gamma \vdash \mathbf{e}_1$  :  $num$   $\Gamma \vdash \mathbf{e}_2$  :  $num$  $\Gamma$  +  $\{+$  **e**<sub>1</sub> **e**<sub>2</sub>} : *num* 

```
(define typecheck : (TFAE TypeEnv -> Type)
(lambda (fae env)
  (type-case TFAE fae
    [id (name) ...])))
```
 $[\dots \leq id \geq \tau \dots] + \leq id \geq : \tau$ 

```
(define typecheck : (TFAE TypeEnv -> Type)
(lambda (fae env)
  (type-case TFAE fae
    [id (name) (get-type name env)])))
```
 $[\dots \leq id \geq \tau \dots] + \leq id \geq : \tau$ 

```
(define typecheck : (TFAE TypeEnv -> Type)
(lambda (fae env)
  (type-case TFAE fae
    [fun (name arg-type body)
         \ldots]))
```

```
\Gamma[\langle id \rangle \leftarrow \tau_1] \vdash e : \tau_2
```
 $\Gamma \vdash \{ \text{fun } \{ \text{ <} \text{id} \} : \tau_1 \} \text{ } \mathbf{e} \} : (\tau_1 \rightarrow \tau_2)$ 

```
(define typecheck : (TFAE TypeEnv -> Type)
(lambda (fae env)
  (type-case TFAE fae
    [fun (name arg-type body)
      ... (typecheck body (aBind name
                                  arg-type
                                  env))
                                         ...])))
```

```
\Gamma[ <id>\leftarrow \tau_1 ] = e : \tau_2
```
 $\Gamma \vdash \{ \text{fun } \{ \text{ < id} \} : \tau_1 \} \text{ } \mathbf{e} \} : (\tau_1 \rightarrow \tau_2)$ 

```
(define typecheck : (TFAE TypeEnv -> Type)
(lambda (fae env)
  (type-case TFAE fae
    [fun (name arg-type body)
      (arrowT arg-type
              (typecheck body (aBind name
                                      arg-type
                                      env)))])))
```

```
\Gamma[ <id>\leftarrow \tau_1 ] \vdash e : \tau_2
```
 $\Gamma$  + {fun {<id> :  $\tau_1$ } **e**}:( $\tau_1 \to \tau_2$ )

```
(define typecheck : (TFAE TypeEnv -> Type)
(lambda (fae env)
  (type-case TFAE fae
    [app (fn arg)
         \ldots])))
```

```
\Gamma \vdash e_1 : (\tau_2 \rightarrow \tau_3) \qquad \Gamma \vdash e_2 : \tau_2\Gamma \vdash \{\mathsf{e}_1 \ \mathsf{e}_2\} : \tau_3
```

```
(define typecheck : (TFAE TypeEnv -> Type)
(lambda (fae env)
  (type-case TFAE fae
    [app (fn arg)
         ... (typecheck fn env) ...
         ... (typecheck arg env) ... ])))
```

```
\Gamma \vdash e_1 : (\tau_2 \rightarrow \tau_3) \qquad \Gamma \vdash e_2 : \tau_2\Gamma \vdash \{\mathsf{e}_1 \ \mathsf{e}_2\} : \tau_3
```

```
(define typecheck : (TFAE TypeEnv -> Type)
(lambda (fae env)
  (type-case TFAE fae
    [app (fn arg)
         (type-case Type (typecheck fn env)
           [arrowT (arg-type result-type)
                    ... (typecheck arg env) ...]
           [else (error 'typecheck
                         "app expects a function") ]) ]) ) )
```

```
\Gamma \vdash e_1 : (\tau_2 \rightarrow \tau_3) \qquad \Gamma \vdash e_2 : \tau_2\Gamma \vdash \{\mathbf{e}_1 \ \mathbf{e}_2\} \; : \; \tau_3
```

```
(define typecheck : (TFAE TypeEnv -> Type)
(lambda (fae env)
  (type-case TFAE fae
     [app (fn arg)
           (type-case Type (typecheck fn env)
             [arrowT (arg-type result-type)
                       (if (equal? arg-type
                                      (typecheck arg env))
                            result-type
                            (error
                             'typecheck
                             "arg mismatch"))]
             [else (error 'typecheck
                             "app expects a function")])])))
              \Gamma \vdash e<sub>1</sub> : (\tau_2 \rightarrow \tau_3) \Gamma \vdash e<sub>2</sub> : \tau_2
```
 $\Gamma$   $\vdash$   $\{e_1 \cdot e_2\}$  :  $\tau_3$ 

```
(define get-type : (symbol TypeEnv -> Type)
(lambda (name env)
  (type-case TypeEnv env
    [mtEnv () (error 'typecheck
                     "unbound identifier")]
    [aBind (name2 type rest)
           (if (equal? name name2)
               type
               (get-type name rest))])))
```

```
{with {pair : (num -> (num -> (num -> num)))
          {fun {x : num}
               {fun {y : num}
                    {fun {s : num}
                         {if0 s x y}}}}}
{with {fst : ((num -> num) -> num)
           {fun {p : (num -> num)}
                {p 0}}}
  {with {snd : ((num -> num) -> num)
             {fun {p : (num -> num)}
                  {p 1}}}
    {snd {{pair 1} 2}}}}}
```

```
{with {pair : (bool -> (bool -> (num -> bool)))
          {fun {x : bool}
               {fun {y : bool}
                    {fun {s : num}
                         {if0 s x y}}}}}
{with {fst : ((num -> bool) -> bool)
           {fun {p : (num -> bool)}
                {p 0}}}
  {with {snd : ((num -> bool) -> bool)
             {fun {p : (num -> bool)}
                  {p 1}}}
    {snd {{pair true} false}}}}}
```

```
{with {pair : (num -> (bool -> (num -> ...)))
          {fun {x : num}
               {fun {y : bool}
                     {fun {s : num}
                          {if0 s x y}}}}}
{with {fst : ((num -> ...) -> ...)
           {fun {p : (num -> ...)}
                {p 0}}}
  {with {snd : ((num -> ...) -> ...)
             {fun {p : (num -> ...)}
                   {p 1}}}
    {snd {{pair 1} false}}}}}
```

```
{with {pair : (num -> (bool -> (num -> ...)))
          {fun {x : num}
                {fun {y : bool}
                     {fun {s : num}
                           {if0 s x y}}}}}
{with {fst : ((num -> ...) -> ...)
            {fun {p : (num -> ...)}
                 {p 0}}}
  {with {snd : ((num -> ...) -> ...)
              {fun {p : (num -> ...)}
                   {p 1}}}
    {snd {{pair 1} false}}}}}
```
#### **No possible type for** ...

**<TPFAE>** ::= **<num>** | **{+ <TPFAE> <TPFAE>}** | **{- <TPFAE> <TPFAE>}** | **<id>** | **{fun {<id> : <TE>} <TPFAE>}** | **{<TPFAE> <TPFAE>}** {pair <TPFAE> <TPFAE>}<br>{fst <TPFAE>}<br>{snd <TPFAE>}  ${fst **TPFAE>}**$  $\{ \text{snd} \ \text{<} \text{TPFAE}\}$ 

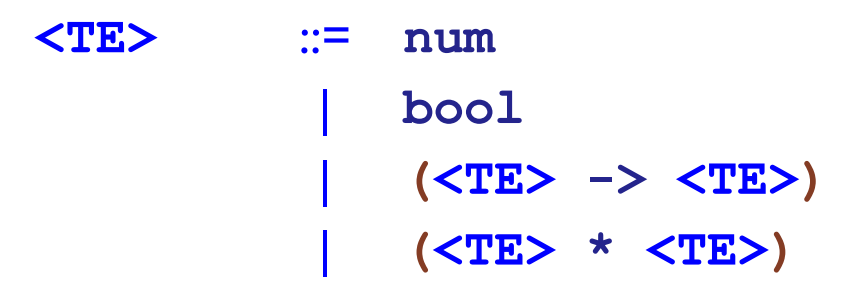

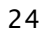

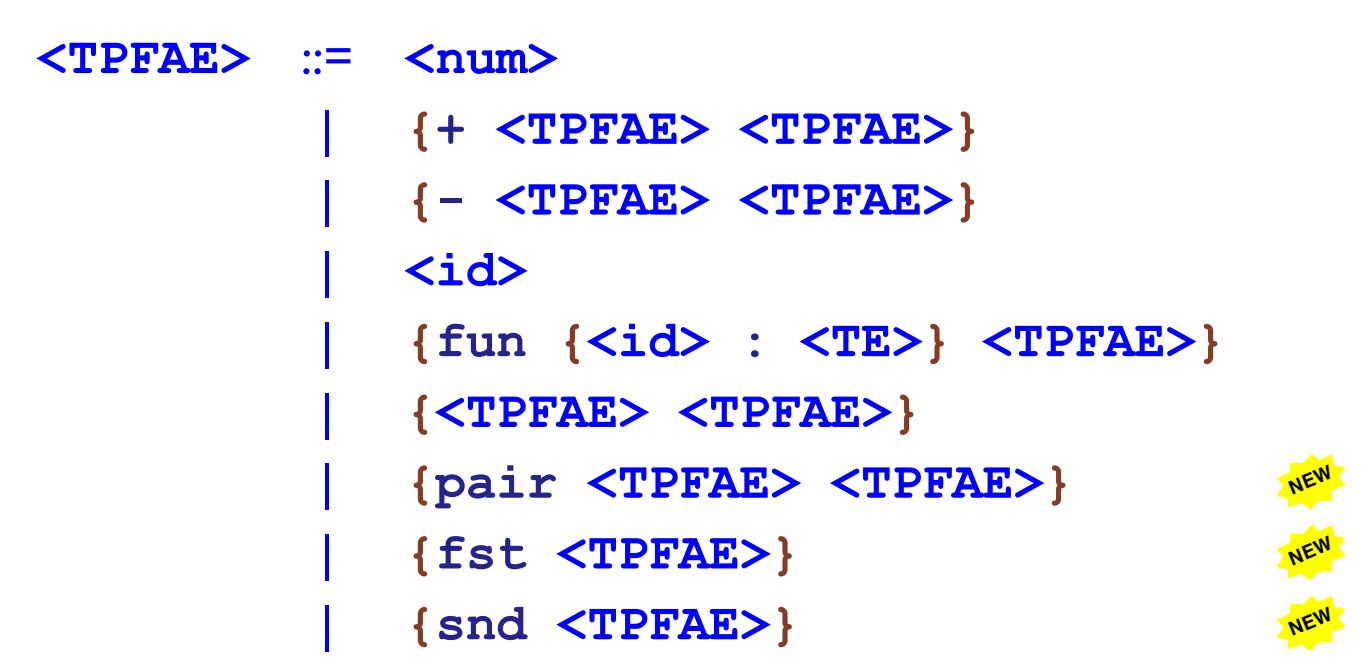

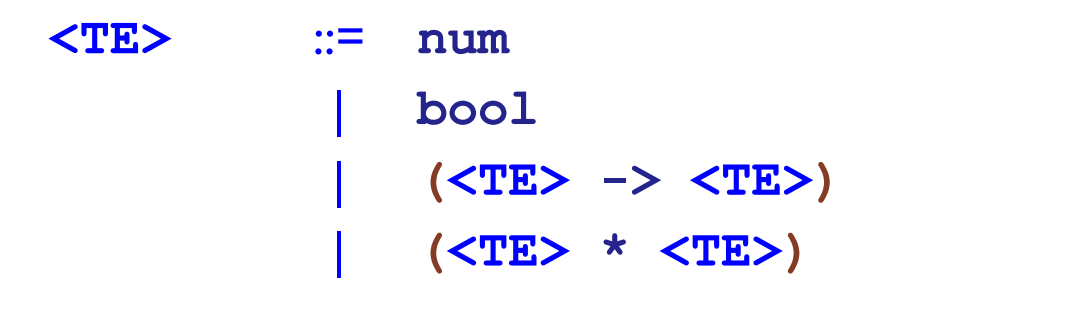

 $\Gamma \vdash \mathbf{e}_1 : \tau_1 \qquad \Gamma \vdash \mathbf{e}_2 : \tau_2$  $\Gamma$  + {pair **e**<sub>1</sub> **e**<sub>2</sub>} :  $(\tau_1 \times \tau_2)$ 

**<TPFAE>** ::= **<num>** | **{+ <TPFAE> <TPFAE>}** | **{- <TPFAE> <TPFAE>}** | **<id>** | **{fun {<id> : <TE>} <TPFAE>}** | **{<TPFAE> <TPFAE>}** we {pair <TPFAE> <TPFAE>}<br>{fst <TPFAE>}<br>{snd <TPFAE>}  ${fst **TPFAE>}**$  $\{ \text{snd }\}$ 

**<TE>** ::= **num** | **bool** | **(<TE> -> <TE>)** | **(<TE> \* <TE>) NEW**

 $\Gamma$   $\vdash$  **e**  $:$   $(\tau_1 \times \tau_2)$ 

 $\Gamma$   $\vdash$  {fst **e**} :  $\tau_1$ 

**<TPFAE>** ::= **<num>** | **{+ <TPFAE> <TPFAE>}** | **{- <TPFAE> <TPFAE>}** | **<id>** | **{fun {<id> : <TE>} <TPFAE>}** | **{<TPFAE> <TPFAE>}** {pair <TPFAE> <TPFAE>}<br>{fst <TPFAE>}<br>{snd <TPFAE>}  ${fst **TPFAE>}**$  $\{ \text{snd }\}$ 

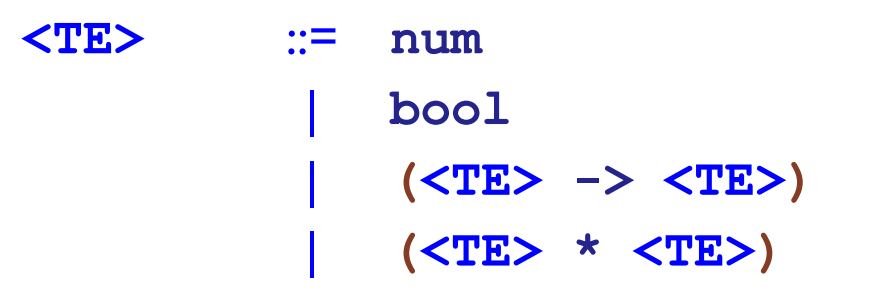

 $\Gamma$   $\vdash$  **e**  $:$   $(\tau_1 \times \tau_2)$ 

 $\Gamma$   $\vdash$  {snd **e**} :  $\tau_2$